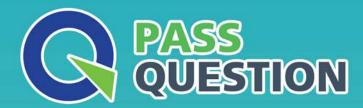

## QUESTION & ANSWER

HIGHER QUALITY, BETTER SERVICE

**Provide One Year Free Update!** 

https://www.passquestion.com

Exam : C\_S4CDK\_2023

**Title**: SAP Certified Development

Associate - SAP Cloud SDK

**Extensibility Developer** 

**Version**: DEMO

- 1. Which authentication and connection activity does the SAP Cloud SDK handle automatically?
- A. It creates a communication arrangement with the user ID and password in the SAP S/4HANA Cloud system.
- B. It determines the configuration by consuming the destination service on SAP Cloud Platform.
- C. It exchanges the SAML assertion with the identity provider.
- D. It manages user accounts and provides Single Sign-On.

Answer: B

- 2.In which In-App extensions can you directly manage the usage of Custom Fields for the Apps enabled for key user extensions? Note: There are 3 correct answers to this question.
- A. Custom Tile
- B. Enabled Business scenarios
- C. Custom Analytics
- D. Custom Forms
- E. Custom Communication Scenarios

Answer: B,C,D

- 3. You need to secureyour application in the Cloud Foundry environment. In which file do you maintain routes during design time?
- A. xs-security.json
- B. web.xml
- C. manifest.yml
- D. xs-app.json

Answer: D

4.A user requires access to the Key User extension Apps in SAP S/4HANA Cloud.

Which business catalog and business role must you assign?

- A. Business catalog: SAP BC CORE APP Business role: SAP BR ADMINISTRATOR
- B. Business catalog: SAP BC CORE COM Business role: SAP BR ADMINISTRATOR DPR
- C. Business catalog: SAP CORE BC EXT Business role: SAP BR ADMINISTRATOR DPR
- D. Business catalog: SAP\_CORE\_BC\_EXT Business role: SAP\_BR\_ADMINISTRATOR

Answer: D

- 5. Which of the following files do you use toconfigure Hibernate for multi-tenancy? Note: There are 2 correct answers to this question.
- A. settings.xml
- B. pom.xml
- C. persistence.xml
- D. config.xml

Answer: B,C